```
[blub]
```
## **Beispieldatei**

```
<?xml version="1.0"?>
<b2bOptic>
   <header msgType="ORDER" msgState="NEW" testIndicator="true">
     <customersOrderId>123456</customersOrderId>
     <distributorsOrderId/>
<timeStamps>
       <dateTime step="CREATE">2013-03-05T10:40:43</dateTime>
     </timeStamps>
     <orderParties role="ORIGINATOR">
      <id>123456</id>
     </orderParties>
     <orderParties role="SUPPLIER">
       <id>xxx</id>
     </orderParties>
     <software typeOf="ORIGINATOR">
       <name>slot</name>
       <version>version</version>
     </software>
     <portalOrderId/>
   </header>
   <items>
     <item>
       <parties role="ORIGINATOR">
        <id>123456</id> <name>Der Name</name>
         <address>
           <addressLine>Eine Straße Nr. 50</addressLine>
          <poBox> <city>Musterdorf</city>
          <zip/> <countryCode/>
         </address>
         <contact>
           <lastName/>
         </contact>
       </parties>
       <parties role="SUPPLIER">
        <id></id> </parties>
       <referenceNo>1122</referenceNo>
       <referenceText>Test 11</referenceText>
       <requestedDate>2013-03-14</requestedDate>
       <manufacturer/>
      <pair> <patient>
```

```
\langleid/> <name>Test 11</name>
           <headCape>0</headCape>
         </patient>
         <lens quantity="1" side="RIGHT">
           <commercialCode>485100</commercialCode>
           <rxData>
             <sphere>1.25</sphere>
             <cylinder>
               <power>0.5</power>
               <axis>77</axis>
             </cylinder>
             <addition>2</addition>
           </rxData>
           <coating coatingType="OTHER">
             <commercialCode>540</commercialCode>
           </coating>
           <coating coatingType="ANTIREFLEX">
             <commercialCode>217</commercialCode>
           </coating>
           <coating coatingType="OTHER">
             <commercialCode>020</commercialCode>
           </coating>
           <coating coatingType="OTHER">
             <commercialCode>530</commercialCode>
           </coating>
           <centration>
             <monocularCentrationDistance reference="FAR"
consideredPrism="false">31.5</monocularCentrationDistance>
             <height reference="FAR" referenceHeight="OVERBOX"
consideredPrism="false">20.5</height>
             <backVertexDistance
rxDataNeedRecalculation="false">16.1</backVertexDistance>
           </centration>
           <geometry>
             <diameter>
                <physical>60</physical>
               <optical>65</optical>
               <elliptic>true</elliptic>
             </diameter>
             <thickness reference="EDGE">2.4</thickness>
             <thicknessReduction
reference="REDUCEWITHSHAPE">true</thicknessReduction>
           </geometry>
         </lens>
         <lens quantity="1" side="LEFT">
           <commercialCode>485100</commercialCode>
           <rxData>
             <sphere>2.25</sphere>
             <cylinder>
              <power>0.75</power>
```
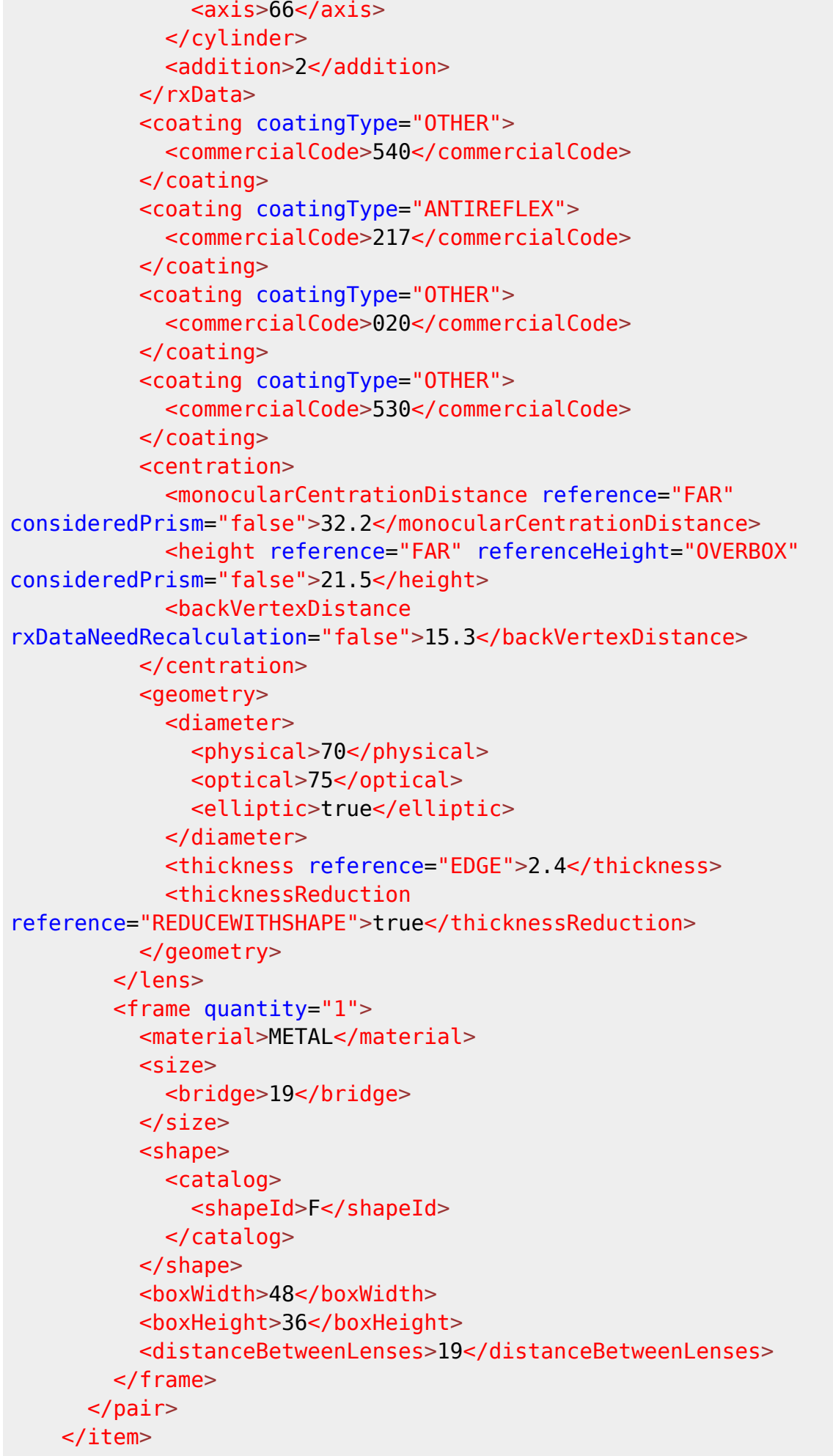

 </items> </b2bOptic>

From:

<https://wiki.b2boptic.com/> - **wiki.b2bOptic.com**

Permanent link: **<https://wiki.b2boptic.com/de:testpages:testpage2>**

Last update: **2013/04/26 08:18**

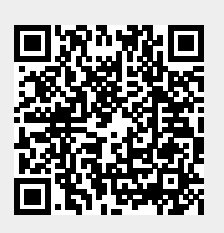